## **Technology Year At A Glance**

Teacher: Rothana Chen

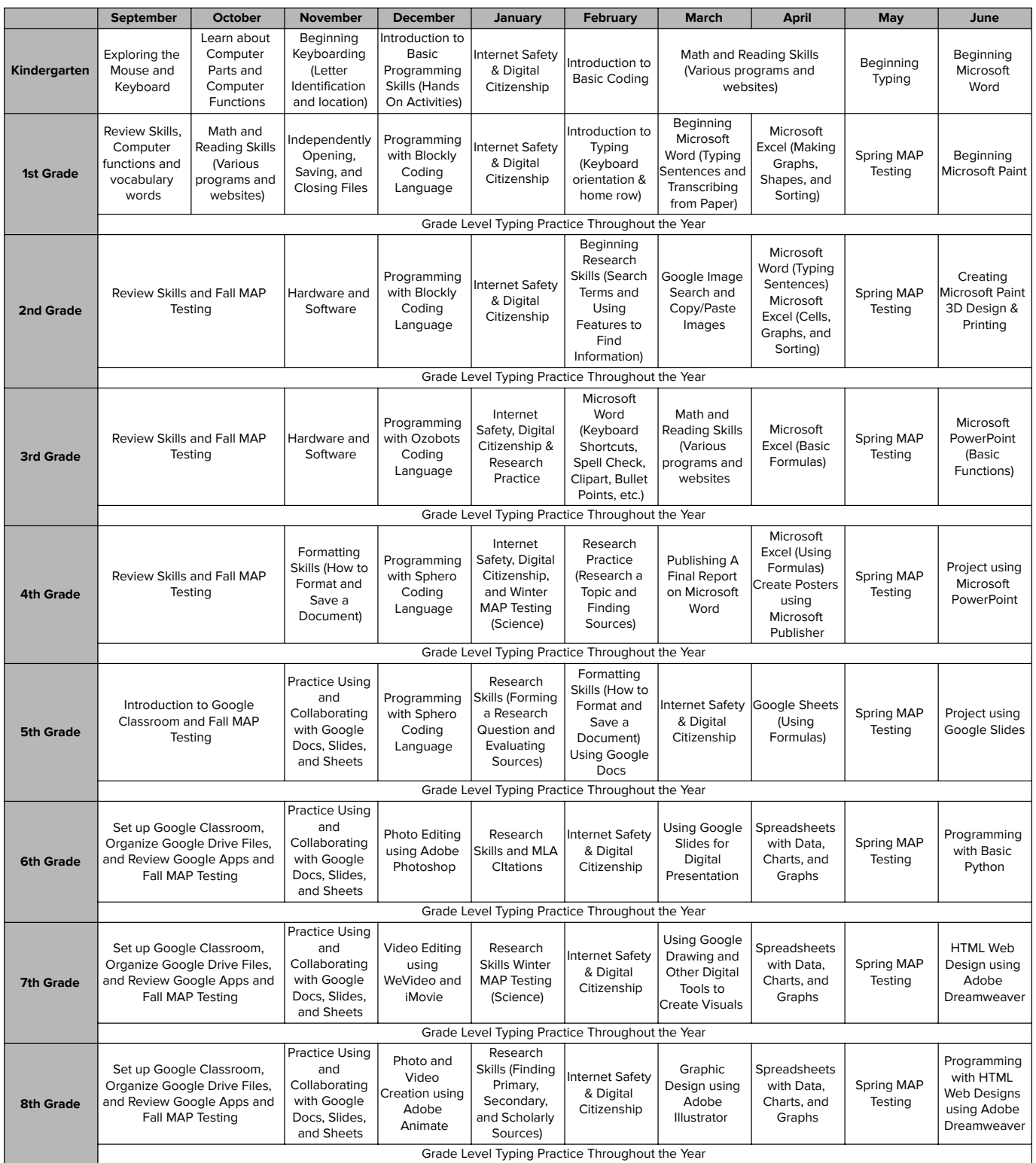